Help is used to access documentation and search for help in R.Help in R support in getting R commands.

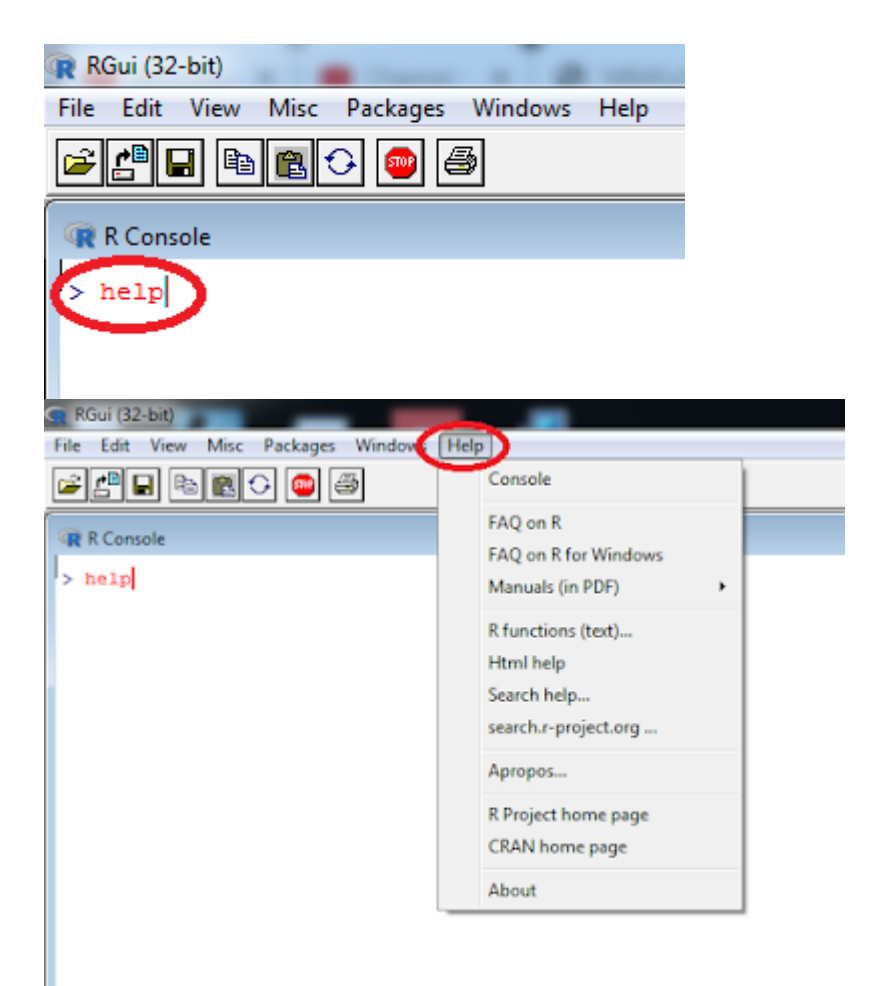

For example:To take help in paste, type

help(paste)

The help() function to access information about a package in your library,

help(package="MASS")

To access documentation for the standard lm (linear model) function,

help(lm)

To obtain documentation for the rlm() (robust linear model) function in the MASS package,

help(rlm, package="MASS").

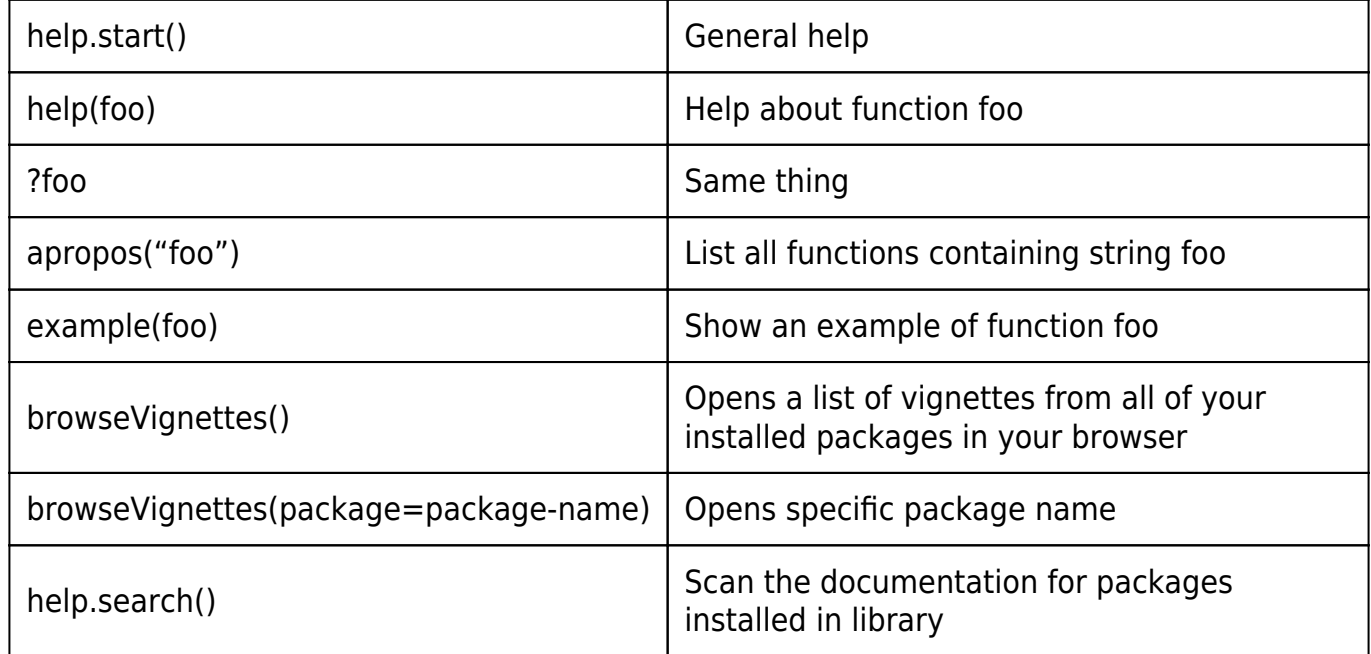

## Related posts:

- 1. [Introduction to R](https://easyexamnotes.com/introduction-to-r/)
- 2. [Installing R in Windows](https://easyexamnotes.com/installing-r-in-windows/)
- 3. [R Console](https://easyexamnotes.com/r-console/)
- 4. [R Window to edit and execute R commands](https://easyexamnotes.com/r-window-to-edit-and-execute-r-commands/)
- 5. [R Commands and Syntax](https://easyexamnotes.com/r-commands-and-syntax/)
- 6. [Packages and Libraries in R](https://easyexamnotes.com/packages-and-libraries-in-r/)
- 7. [Install and load a package in R](https://easyexamnotes.com/install-and-load-package-in-r/)